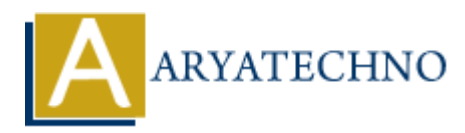

# **PHP abs() Function**

**Topics :** [PHP Functions](https://www.aryatechno.com/category/10/php-functions.html) **Written on** [May 05, 2021](https://www.aryatechno.com/page/php-functions/194/php-abs-function.html)

PHP abs() Function is used to get absolute (positive) value of numbers. A abs() function is built-in function in PHP.

### **Syntax :**

abs(*int \$number*);

### **Parameter,**

*\$number:* Required. It is a number.

## **Return Values :**

It returns positive number.

Let's see below example to understand php abs() Function in details.

#### **Example :**

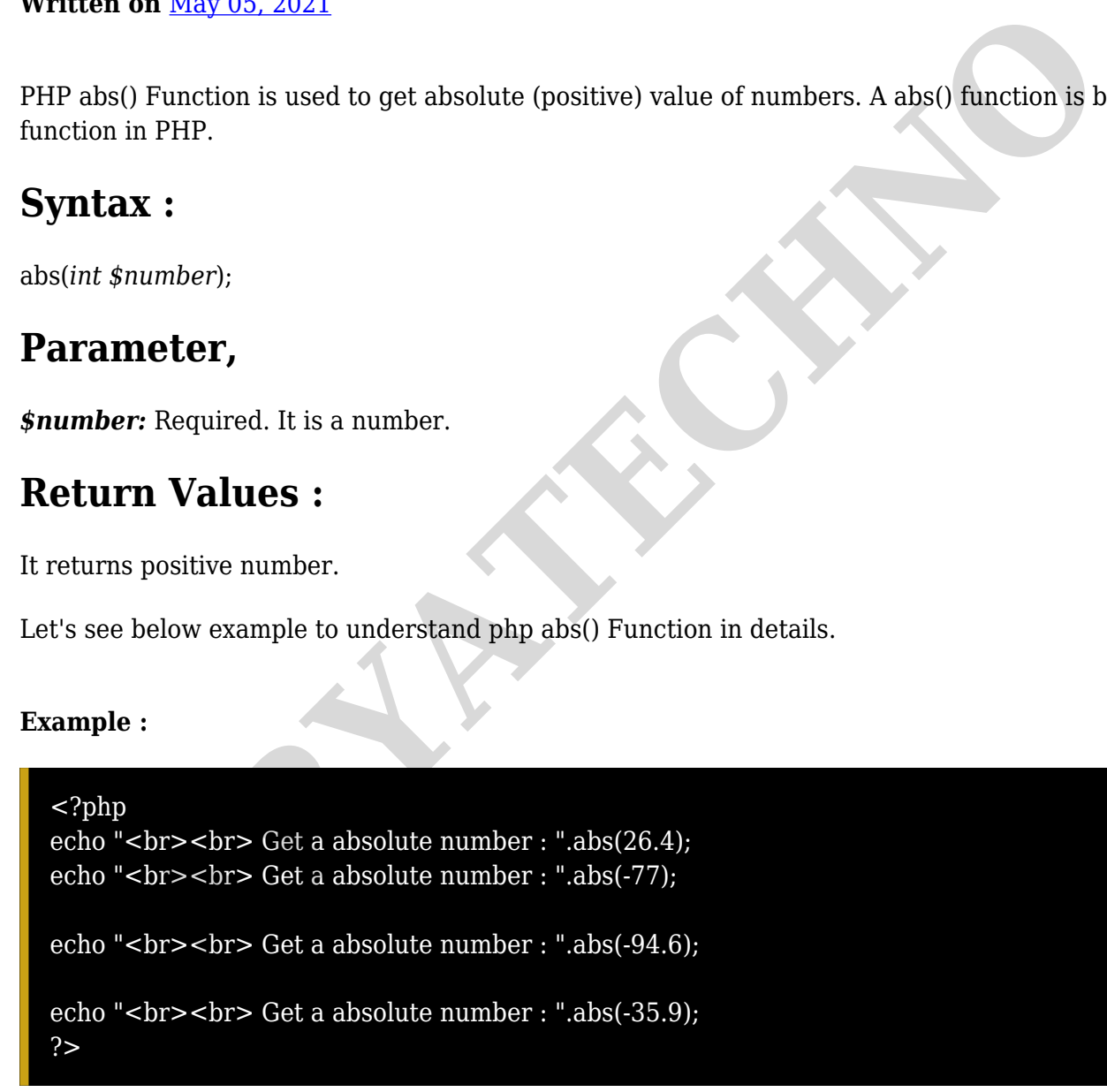

© Copyright **Aryatechno**. All Rights Reserved. Written tutorials and materials by [Aryatechno](https://www.aryatechno.com/)